# AppleTalk Commands

This chapter describes the function and displays the syntax of each AppleTalk command. For more information about defaults and usage guidelines, see the corresponding chapter of the *Router Products Command Reference* publication.

#### **access-list** *access-list-number* {**deny** | **permit**} **additional-zones**

To define the default action to take for access checks that apply to zones, use the **access-list additional-zones** global configuration command.

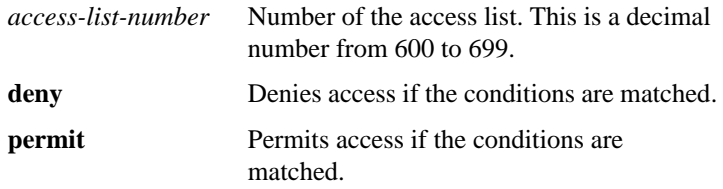

**access-list** *access-list-number* {**deny** | **permit**} **cable-range** *cable-range*

**no access-list** *access-list-number* [{**deny** | **permit**} **cable-range** *cable-range*]

To define an AppleTalk access list for a cable range (for extended networks only), use the **access-list cable-range** global configuration command. To remove an access list, use the **no** form of this command.

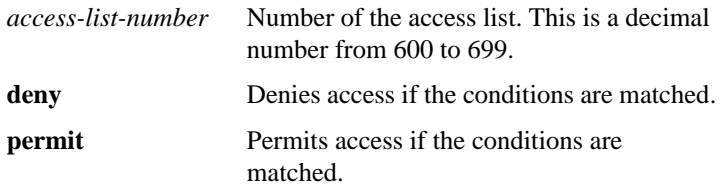

*cable-range* Cable range value. The argument specifies the start and end of the cable range, separated by a hyphen. These values are decimal numbers from 1 to 65279. The starting network number must be less than or equal to the ending network number.

**access-list** *access-list-number* {**deny** | **permit**} **includes** *cable-range* **no access-list** *access-list-number* [{**deny** | **permit**} **includes** *cable-range*]

To define an AppleTalk access list that overlaps any part of a range of network numbers or cable ranges (for both extended and nonextended networks), use the **access-list includes** global configuration command. To remove an access list, use the **no** form of this command.

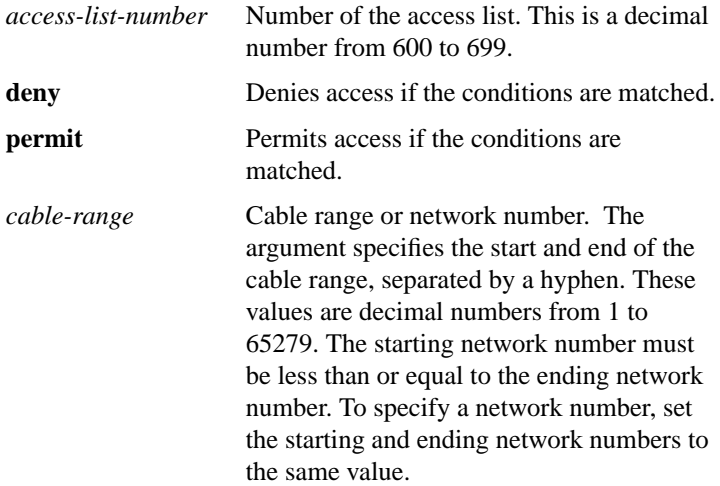

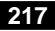

**access-list** *access-list-number* {**deny** | **permit**} **network** *network* **no access-list** *access-list-number* [{**deny** | **permit**} **network** *network*]

To define an AppleTalk access list for a single network number (that is, for a nonextended network), use the **access-list network** global configuration command. To remove an access list, use the **no** form of this command.

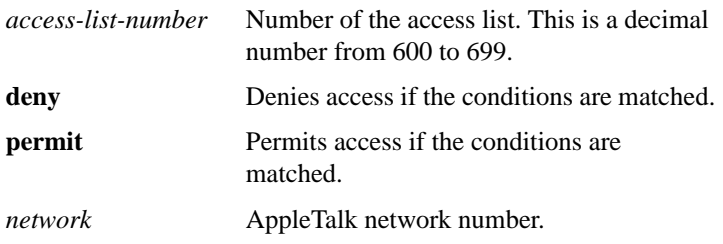

#### **access-list** *access-list-number* {**deny** | **permit**} **other-access**

To define the default action to take for access checks that apply to networks or cable ranges, use the **access-list other-access** global configuration command.

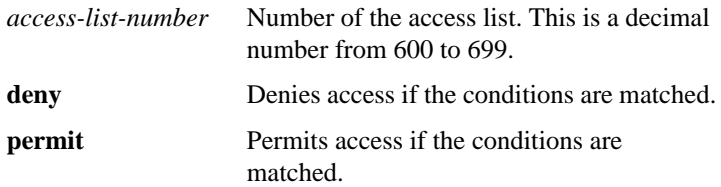

**access-list** *access-list-number* {**deny** | **permit**} **within** *cable-range* **no access-list** *access-list-number* [{**deny** | **permit**} **within** *cable-range*]

To define an AppleTalk access list for an extended or a nonextended network whose network number or cable range is included entirely within the specified cable range, use the **access-list within** global configuration command. To remove this access list, use the **no** form of this command.

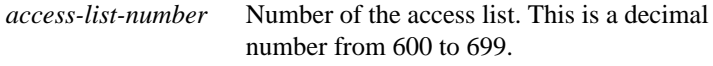

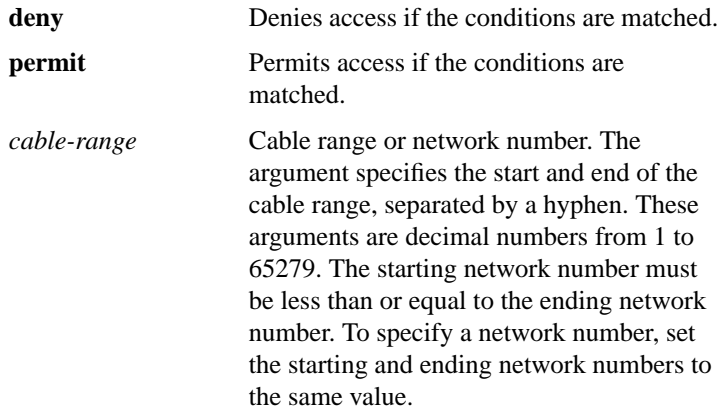

**access-list** *access-list-number* {**deny** | **permit**} **zone** *zone-name* **no access-list** *access-list-number* [{**deny** | **permit**} **zone** *zone-name*]

To define an AppleTalk access list that applies to a zone, use the **access-list zone** global configuration command. To remove an access list, use the **no** form of this command.

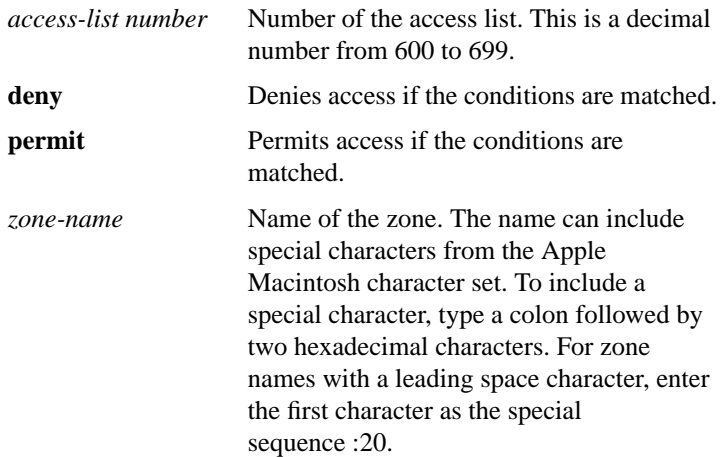

# **appletalk access-group** *access-list-number* **no appletalk access-group** [*access-list-number*]

To assign an access list to an interface, use the **appletalk access-group** interface configuration command. To remove the access list use the **no** form of this command.

```
access-list-number Number of the access list. This is a decimal
         number from 600 to 699.
```
## **appletalk address** *network***.***node* **no appletalk address** [*network***.***node*]

To enable nonextended AppleTalk routing on an interface, use the **appletalk address** interface configuration command. To disable nonextended AppleTalk routing, use the **no** form of this command.

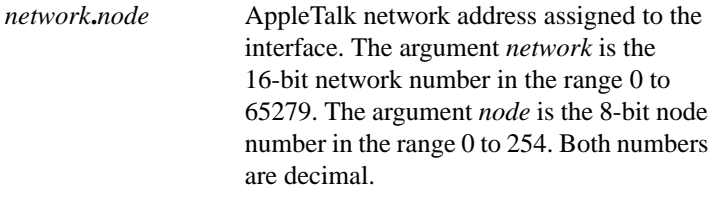

## [**no**] **appletalk alternate-addressing**

To display network numbers in a two-octet format, use the **appletalk alternate-addressing** global configuration command. To return to displaying network numbers in the format *network.node*, use the **no** form of this command.

# [**no**] **appletalk arp** [**probe** | **request**] **interval** *interval*

To specify the time interval between the retransmission of ARP packets, use the **appletalk arp interval** global configuration command. To restore both default intervals, use the **no** form of this command.

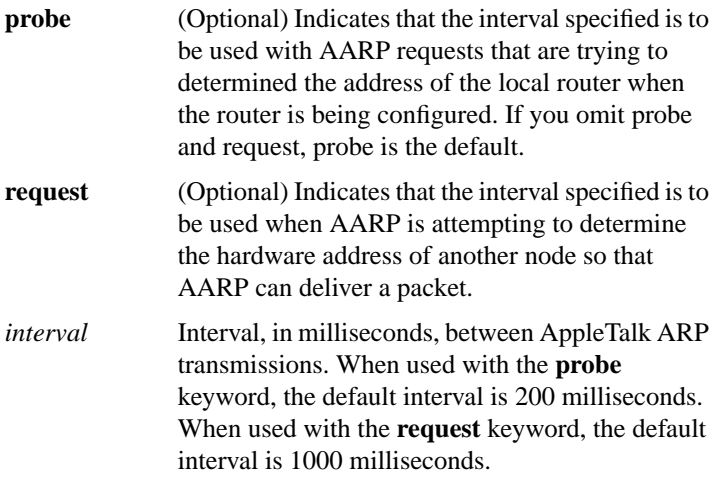

# [**no**] **appletalk arp** [**probe** | **request**] **retransmit-count** *number*

To specify the number of AARP probe or request transmissions, use the **appletalk arp retransmit-count** global configuration command. To restore both default values, use the **no** form of this command.

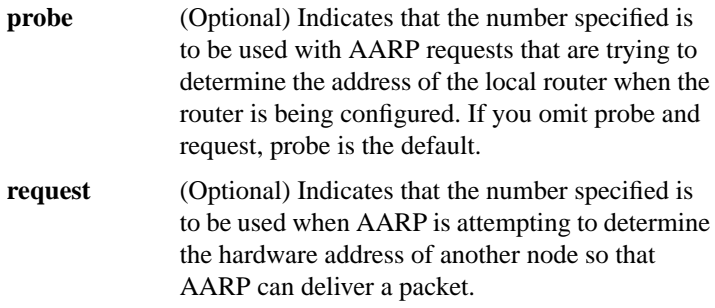

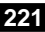

*number* Number of AARP retransmissions that will occur. The minimum number is 1. When used with the **probe** keyword, the default value is 10 retransmissions. When used with the **request** keyword, the default value is 5 retransmissions. Specifying 0 selects the default value.

## **appletalk arp-timeout** *interval* **no appletalk arp-timeout** [*interval*]

To specify the interval at which entries are aged out of the ARP table, use the **appletalk arp-timeout** interface configuration command. To return to the default timeout, use the **no** form of this command.

*interval* Time, in minutes, after which an entry is removed from the AppleTalk ARP table. The default is 240 minutes, or 4 hours.

# [**no**] **appletalk aurp tickle-time** [*seconds*]

To set the AURP last-heard-from timer value, use the **appletalk aurp tickle-time** interface configuration command. To return to the default last-heard-from timer value, use the **no** form of this command.

*seconds* Time-out value, in seconds. This value can be a number in the range 30 to infinity. The default is 90 seconds.

#### [**no**] **appletalk aurp update-interval** [*seconds*]

To set the minimum interval between AURP routing updates, use the **appletalk aurp update-interval** global configuration command. To return to the default interval, use the **no** form of this command.

*seconds* AURP routing update interval, in seconds. This interval must be a multiple of 10. The default is 30 seconds.

# [**no**] **appletalk cable-range** *cable-range* [*network***.***node*]

To enable an extended AppleTalk network, use the **appletalk cable-range** interface configuration command to enable an extended AppleTalk network. To disable an extended AppleTalk network, use the **no** form of this command.

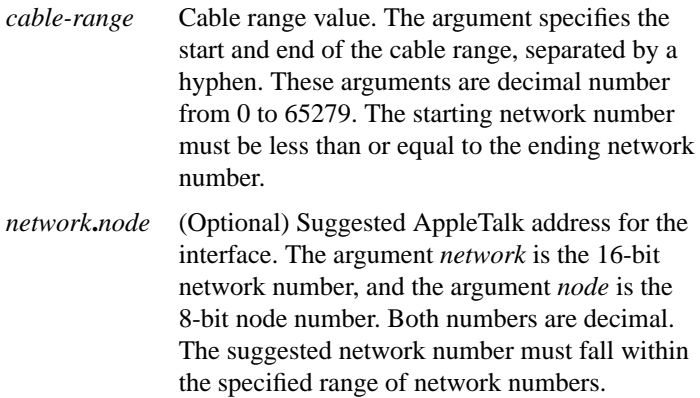

## [**no**] **appletalk checksum**

To enable the generation and verification of checksums for all AppleTalk packets (except routed packets), use the **appletalk checksum** global configuration command. To disable checksum generation and verification, use the **no** form of this command.

#### [**no**] **appletalk client-mode**

To allow users to access an AppleTalk zone when dialing into an asychronous line via the router's auxiliary port, use the **appletalk client-mode** interface configuration command. To disable this function, use the **no** form of this command.

## [**no**] **appletalk discovery**

To place an interface into discovery mode, use the **appletalk discovery** interface configuration command. To disable discovery mode, use the **no** form of this command.

**AppleTalk Commands**

## **appletalk distribute-list** *access-list-number* **in no appletalk distribute-list** [*access-list-number* **in**]

To filter routing updates received from other routers over a specified interface, use the **appletalk distribute-list in** interface configuration command. To remove the routing table update filter, use the **no** form of this command.

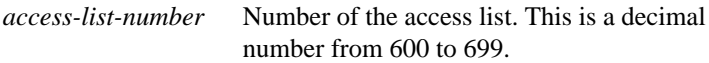

#### **appletalk distribute-list** *access-list-number* **out no appletalk distribute-list** [*access-list-number* **out**]

To filter routing updates transmitted to other routers, use the **appletalk distribute-list out** interface configuration command. To remove the routing table update filter, use the **no** form of this command.

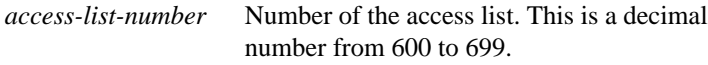

## **appletalk domain-group** *domain-number* **no appletalk domain-group** [*domain-number*]

To assign a predefined domain number to an interface, use the **appletalk domain-group** interface configuration command. To remove an interface from a domain, use the **no** form of this command.

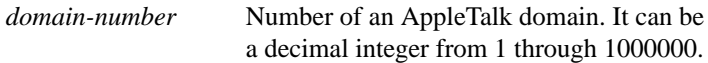

## [**no**] **appletalk domain** *domain-number* **hop-reduction**

To reduce the hop-count value in packets traveling between segments of a domains, use the **appletalk domain hop-reduction** global configuration command. To disable the reduction of hop-count values, use the **no** form of this command.

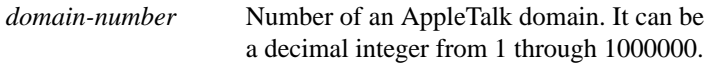

## [**no**] **appletalk domain** *domain-number* **name** *domain-name*

To create a domain and assign it a name and number, use the **appletalk domain name** global configuration command. To remove a domain, use the **no** form of this command.

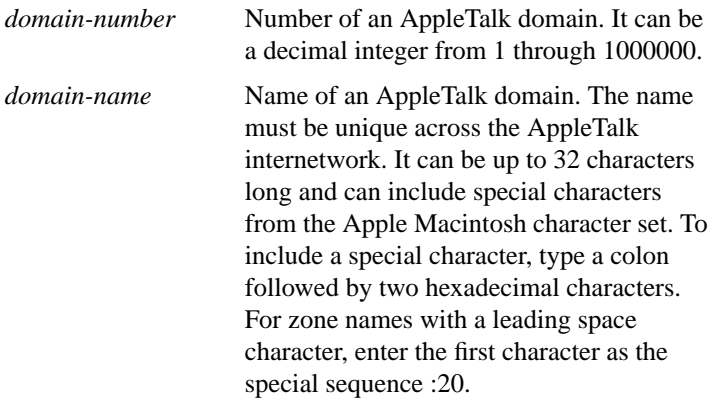

**appletalk domain** *domain-number* **remap-range** {**in** | **out**} *start-range***-***end-range* **no appletalk domain** *domain-number* **remap-range** {**in** | **out**} [*start-range***-***end-range*]

To remap ranges of AppleTalk network numbers or cable ranges between two segments of a domain, use the **appletalk domain remap-range** global configuration command. To disable remapping, use the **no** form of this command.

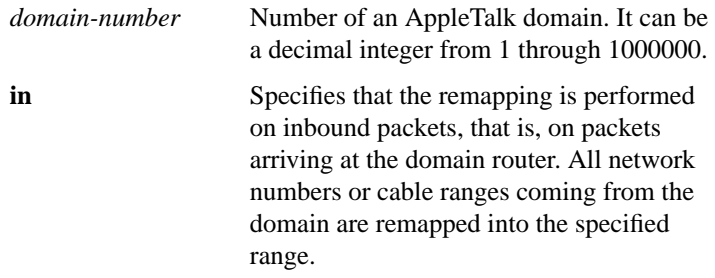

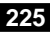

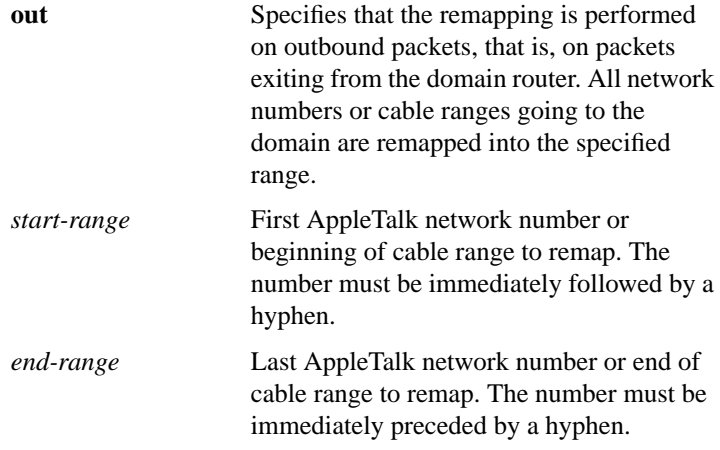

# [**no**] **appletalk eigrp-splithorizon**

To configure split horizon, use the **appletalk eigrp-splithorizon** interface configuration command. To disable split horizon, use the **no** form of this command.

## [**no**] **appletalk eigrp-timers** *hello-interval hold-tim***e**

To configure the AppleTalk Enhanced IGRP hello packet interval and the route hold time, use the **appletalk eigrp-timers** interface configuration command. To return to the default values for these timers, use the **no** form of this command.

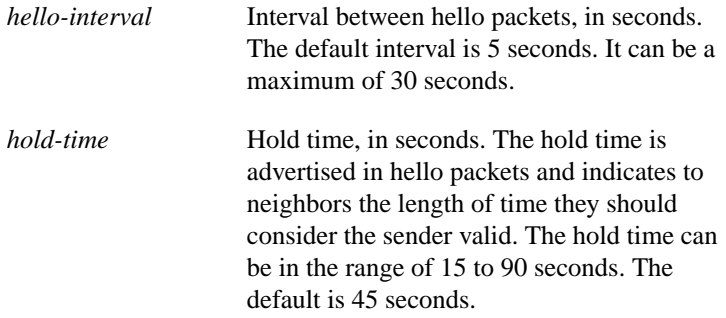

# [**no**] **appletalk event-logging**

To log significant network events, use the **appletalk event-logging** global configuration command. To disable this function, use the **no** form of this command.

## [**no**] **appletalk free-trade-zone**

To establish a free-trade zone, use the **appletalk free-trade-zone** interface configuration command. To disable a free-trade zone, use the **no** form of this command.

## **appletalk getzonelist-filter** *access-list-number* **no appletalk getzonelist-filter** [*access-list-number*]

To filter GetZoneList (GZL) replies, use the **appletalk getzonelist-filter** interface configuration command. To remove a filter, use the **no** form of this command.

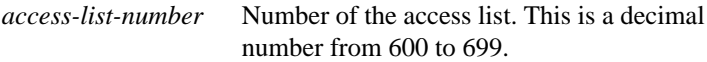

## [**no**] **appletalk glean-packets**

To derive AARP table entries from incoming packets, use the **appletalk glean-packets** interface configuration command. To disable this function, use the **no** form of this command.

## [**no**] **appletalk ignore-verify-errors**

To allow a router to start functioning even if the network is misconfigured, use the **appletalk ignore-verify-errors** global configuration command. To disable this function, use the **no** form of this command.

**AppleTalk Commands**

**227**

# **appletalk iptalk** *network***.***node zone* **no appletalk iptalk** [*network***.***node zone*]

To enable IPTalk encapsulation on an interface that already has a configured IP address, use the **appletalk iptalk** interface configuration command. To disable IPTalk encapsulation, use the **no** form of this command.

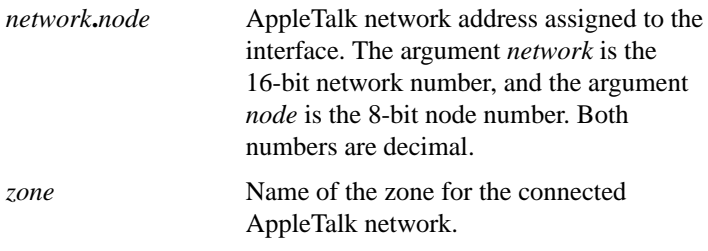

## **appletalk iptalk-baseport** *port-number* **no appletalk iptalk-baseport** [*port-number*]

To specify the UDP port number when configuring IPTalk, use the **appletalk iptalk-baseport** global configuration command. To return to the default UDP port number, use the **no** form of this command.

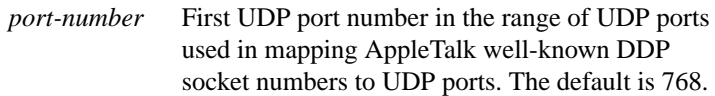

# **appletalk lookup-type** *service-type* **no appletalk lookup-type** [*service-type*]

To specify which NBP service types are retained in the name cache, use the **appletalk lookup-type** global configuration command. To disable the caching of services, use the **no** form of this command.

*service-type* AppleTalk service types. The name of a service type can include special characters from the Apple Macintosh character set. To include a special character, type a colon followed by two hexadecimal numbers. For zone names with a leading space character, enter the first character as the special sequence :20. For a list of possible types, see AppleTalk service types table in the *Router Products Command Reference* publication. The default is to retain ciscoRouter entries in name cache.

## **appletalk macip dynamic** *ip-address* [*ip-address*]

**zone** *server-zone*

**no appletalk macip** [**dynamic** *ip-address* [*ip-address*] **zone** *server-zone*]

To allocate IP addresses to dynamic MacIP clients, use the **appletalk macip dynamic** global configuration command. To delete a MacIP dynamic address assignment, use the **no** form of this command.

*ip-address* IP address, in four-part dotted decimal notation. To specify a range, enter two IP addresses, which represent the first and last addresses in the range.

**229**

**zone** *server-zone* Zone in which the MacIP server resides. The argument *server-zone* can include special characters from the Apple Macintosh character set. To include a special character, specify a colon followed by two hexadecimal characters. For zone names with a leading space character, enter the first character as the special sequence :20. For a list of Macintosh characters, refer to the Apple Computer, Inc. specification *Inside AppleTalk*.

## **appletalk macip server** *ip-address* **zone** *server-zone* **no appletalk macip** [**server** *ip-address* **zone** *server-zone*]

To establish a MacIP server for a zone, use the **appletalk macip server** global configuration command. To shut down a MACIP server, use the **no** form of this command.

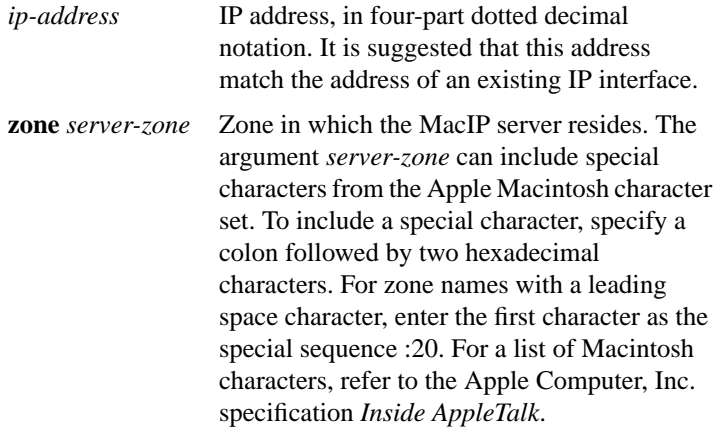

# **appletalk macip static** *ip-address* {*ip-address* | **zone** *server-zone*} **no appletalk macip** [**static** *ip-address* [*ip-address*] **zone** *server-zone*]

To allocate an IP address to be used by a MacIP client that has reserved a static IP address, use the **appletalk macip static** global configuration command. To delete a MacIP static address assignment, use the **no** form of this command.

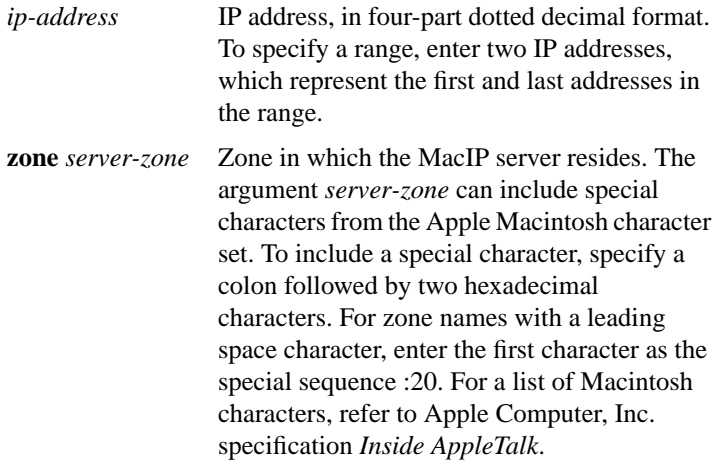

**AppleTalk Commands**

# **appletalk name-lookup-interval** *seconds* **no appletalk name-lookup-interval** [*seconds*]

To set the interval between service pollings by the router on its AppleTalk interfaces, use the **appletalk name-lookup-interval** global configuration command. To purge the name cache and return to the default polling interval, use the **no** form of this command.

*seconds* Interval, in seconds, between NBP lookup pollings. This can be any positive integer; there is no upper limit. It is recommended that you use an interval between 300 seconds (5 minutes) and 1200 seconds (20 minutes). The smaller the interval, the more packets are generated to handle the names. Specifying an interval of 0 purges all entries from the name cache and disables the caching of service type information that is controlled by the **appletalk lookup-type** command, including the caching of information about our routers. The default is 0 seconds.

# [**no**] **appletalk permit-partial-zones**

To permit access to the other networks in a zone when access to one of those networks is denied, use the **appletalk permit-partial-zones** global configuration command. To return to the default behavior, which is to deny access to all networks in a zone if access to one of those networks is denied, use the **no** form of this command.

# [**no**] **appletalk pre-fdditalk**

To enable the recognition of pre-FDDITalk packets, use the **appletalk pre-fdditalk** global configuration command. To disable this function, use the **no** form of this command.

# [**no**] **appletalk protocol** {**aurp** | **eigrp** | **rtmp**}

To specify the routing protocol to use on an interface, use the **appletalk protocol** interface configuration command. To disable a routing protocol, use the **no** form of this command.

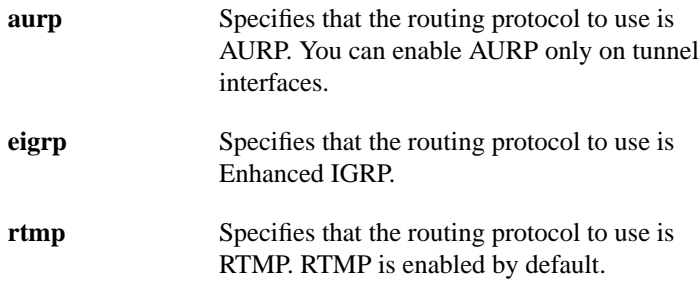

**appletalk proxy-nbp** *network-number zone-name* **no appletalk proxy-nbp** [*network-number zone-name*]

To assign a proxy network number for each zone in which there is a router that supports only nonextended AppleTalk, use the **appletalk proxy-nbp** global configuration command. To delete the proxy, use the **no** form of this command.

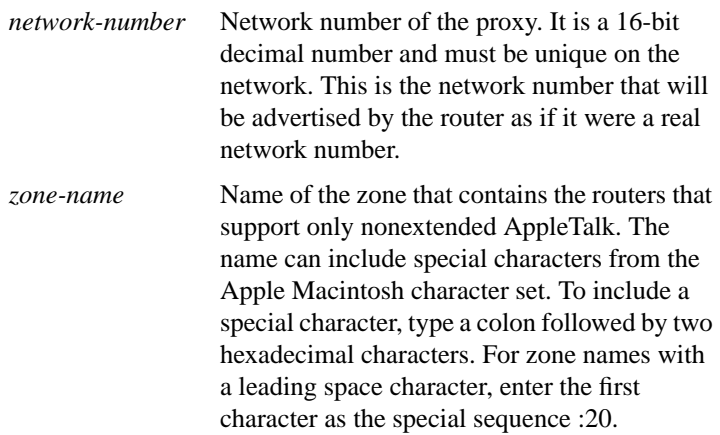

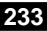

# [**no**] **appletalk require-route-zones**

To prevent the advertisement of routes (network numbers or cable ranges) that have no assigned zone, use the **appletalk require-route-zones** global configuration command. To disable this option and allow the router to advertise to its neighbors routes that have no network-zone association, use the **no** form of this command.

# [**no**] **appletalk route-cache**

To enable fast switching on all supported interfaces, use the **appletalk route-cache** interface configuration command. To disable fast switching, use the **no** form of this command.

# [**no**] **appletalk route-redistribution**

To redistribute RTMP routes into AppleTalk Enhanced IGRP and vice versa, use the **appletalk route-redistribution** global configuration command. To keep Enhanced IGRP and RTMP routes separate, use the **no** form of this command.

# [**no**] **appletalk routing** [**eigrp** *router-number*]

To enable AppleTalk routing, use the **appletalk routing** global configuration command. To disable AppleTalk routing, use the **no** form of this command. If you omit the keyword and argument, this command enables AppleTalk routing without enabling Enhanced IGRP. In this case, the routing protocol used is RTMP.

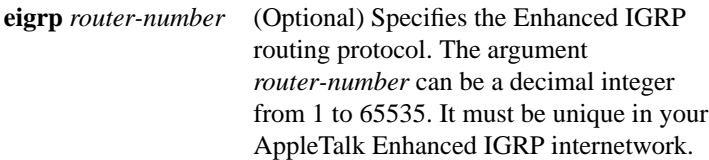

# [**no**] **appletalk send-rtmps**

To allow a router to send routing updates to its neighbors, use the **appletalk send-rtmps** interface configuration command. To block updates from being sent, use the **no** form of this command. By default, the router sends routing updates.

**appletalk static cable-range** *cable-range* **to** *network***.***node* **zone** *zone-name* **no appletalk static cable-range** *cable-range* **to** *network***.***node* [**zone** *zone-name*]

To define a static route on an extended network, use the **appletalk static cable-range** global configuration command. To remove a static route, use the **no** form of this command.

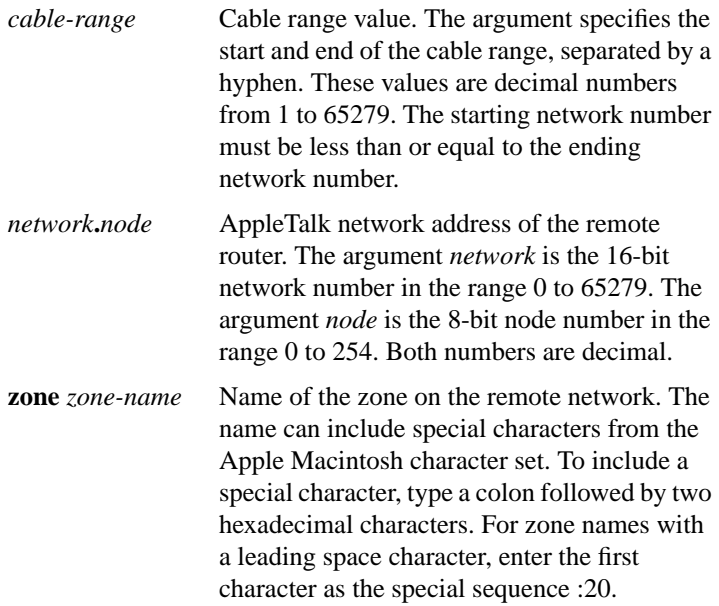

**235**

# [**no**] **appletalk static network** *network-number* **to** *network***.***node* [**zone** *zone-name*]

To define a static route on a nonextended network, use the **appletalk static network** global configuration command. To remove a static route, use the **no** form of this command.

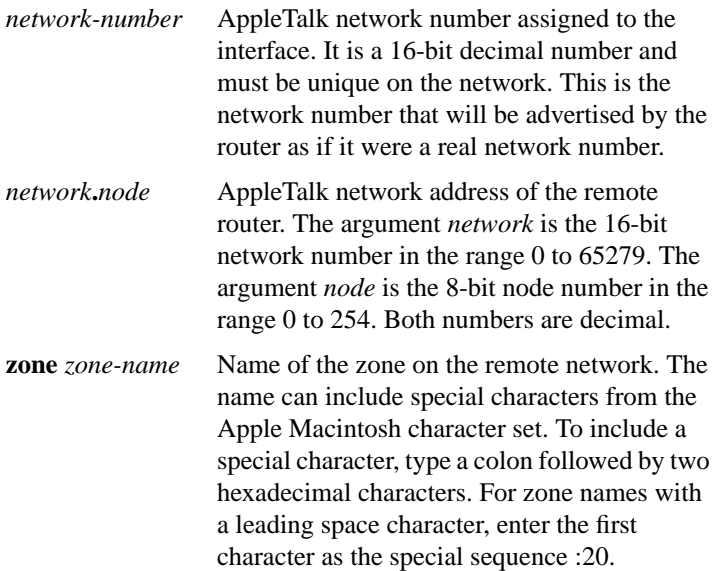

## [**no**] **appletalk strict-rtmp-checking**

To perform maximum checking of routing updates to ensure their validity, use the **appletalk strict-rtmp-checking** global configuration command. To disable the maximum checking, use the **no** form of this command.

## **appletalk timers** *update-interval valid-interval invalid-interval* **no appletalk timers** [*update-interval valid-interval invalid-interval*]

To change the routing update timers, use the **appletalk timers** global configuration command. To return to the default routing update timers, use the **no** form of this command.

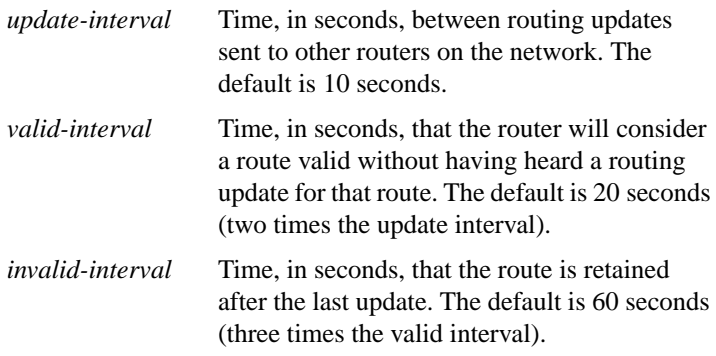

#### [**no**] **appletalk virtual-net** *network-number zone-name*

To add AppleTalk users logging in on an asynchronous line and using PPP encapsulation to an internal network, use the **appletalk virtual-net global configuration** command. To remove an internal network, use the **no** form of this command.

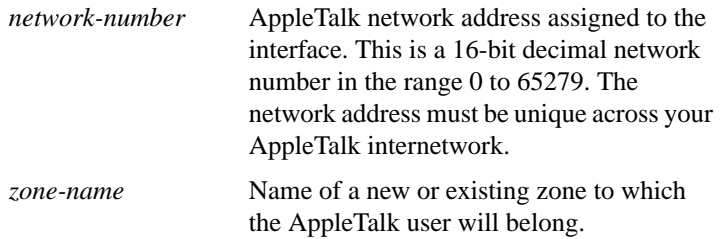

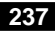

# **appletalk zip-query-interval** *interval* **no zip-query-interval** [*interval*]

To specify the interval at which the router sends ZIP queries, use the **appletalk zip-query-interval** global configuration command. To return to the default interval, use the **no** form of this command.

*interval* Interval, in seconds, at which the router sends ZIP queries. It can be any positive integer. The default is 10 seconds.

## **appletalk zipreply-filter** *access-list-number* **no appletalk zipreply-filter** [*access-list-number*]

To configure a ZIP reply filter, use the **appletalk zipreply-filter** interface configuration command. To remove a filter, use the **no** form of this command.

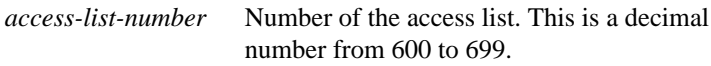

## **appletalk zone** *zone-name* **no appletalk zone** [*zone-name*]

To set the zone name for the connected AppleTalk network, use the **appletalk zone** interface configuration command. To delete a zone, use the **no** form of this command.

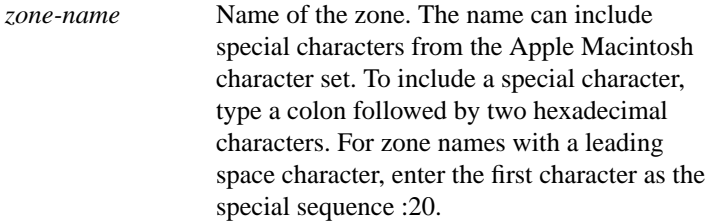

## **clear appletalk arp** [*network***.***node*]

To delete all entries or a specified entry from the AARP table, use the **clear appletalk arp** EXEC command. If no network node is specified, this command deletes all entries from the table.

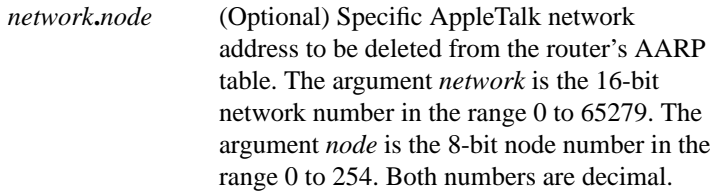

#### **clear appletalk neighbor** [*neighbor-address*]

To delete all entries or a specified entry from the neighbor table, use the **clear appletalk neighbor** EXEC command. If no neighbor address is specified, this command deletes all entries from the table.

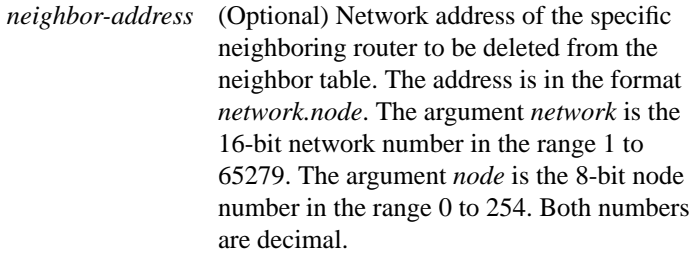

## **clear appletalk route** [*network*]

To delete all entries or a specified entry from the routing table, use the **clear appletalk route** EXEC command. If no network is specified, this command deletes all entries from the table

*network* (Optional) Number of the specific network the route is to.

**239**

## **clear appletalk traffic**

To reset AppleTalk traffic counters, use the **clear appletalk traffic** EXEC command.

#### **ping appletalk** *network***.***node*

To check host reachability and network connectivity, use the **ping appletalk** user EXEC command.

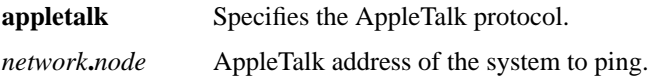

## **ping** [**appletalk**] [*network***.***node*]

To check host reachability and network connectivity, use the **ping appletalk** privileged EXEC command.

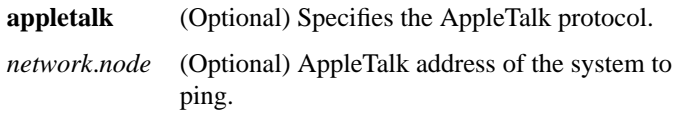

#### **show appletalk access-lists**

To display the AppleTalk access lists currently defined, use the **show appletalk access-lists** user EXEC command.

#### **show appletalk adjacent-routes**

To display routes to networks that are directly connected or that are one hop away, use the **show appletalk adjacent-routes** privileged EXEC command.

#### **show appletalk arp**

To display the entries in the AARP cache, use the **show appletalk arp** privileged EXEC command.

## **show appletalk aurp events**

To display the pending events in the AURP update-events queue, use the **show appletalk aurp events** privileged EXEC command.

## **show appletalk aurp topology**

To display entries in the AURP private path database, which consists of all paths learned from exterior routers, use the **show appletalk aurp topology** privileged EXEC command.

#### **show appletalk cache**

To display the routes in the AppleTalk fast-switching table on an extended AppleTalk network, use the **show appletalk cache** EXEC command.

#### **show appletalk domain** [*domain-number*]

To display all domain-related information, use the **show appletalk domain** EXEC command.

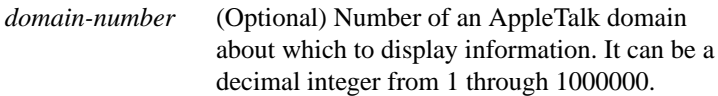

#### **show appletalk eigrp neighbors** [*interface*]

To display the neighbors discovered by Enhanced IGRP, use the **show appletalk eigrp neighbors** EXEC command.

*interface* (Optional) Displays information about the specified neighbor router.

**AppleTalk Commands**

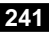

## **show appletalk eigrp topology** [*network-number* | **active** | **zero-successors**]

To display the AppleTalk Enhanced IGRP topology table, use the **show appletalk eigrp topology** EXEC command.

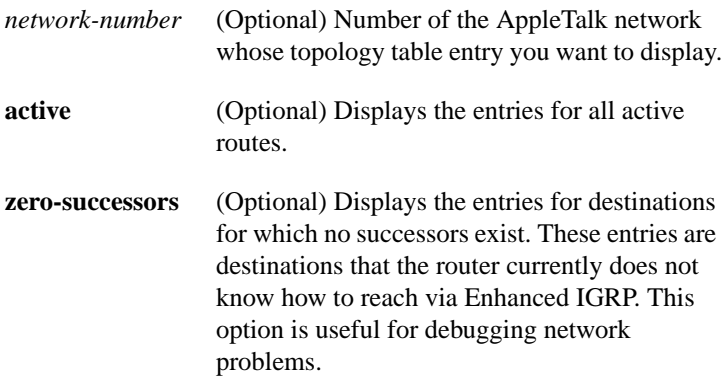

#### **show appletalk globals**

To display information and settings about the router's AppleTalk internetwork and other parameters, use the **show appletalk globals** EXEC command.

## **show appletalk interface** [**brief**] [*type number*]

To display the status of the AppleTalk interfaces configured in the router and the parameters configured on each interface, use the **show appletalk interface** privileged EXEC command.

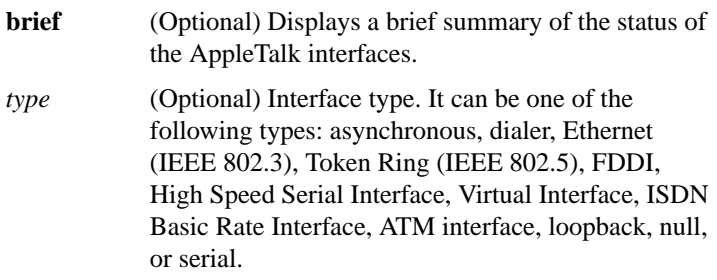

*number* (Optional) Interface number.

#### **show appletalk macip-clients**

To display status information about all known MacIP clients, use the **show appletalk macip-clients** EXEC command.

#### **show appletalk macip-servers**

To display status information about a router's servers, use the **show appletalk macip-servers** EXEC command.

#### **show appletalk macip-traffic**

To display statistics about MacIP traffic through the router, use the **show appletalk macip-traffic** EXEC command.

#### **show appletalk name-cache**

To display a list of NBP services offered by nearby routers and other devices that support NBP, use the **show appletalk name-cache** EXEC command.

#### **show appletalk nbp**

To display the contents of the NBP name registration table, use the **show appletalk nbp** EXEC command.

**AppleTalk Commands**

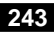

# **show appletalk neighbors** [*neighbor-address*]

To display information about AppleTalk routers that are directly connected to any of the networks to which this router is directly connected, use the **show appletalk neighbors** EXEC command. If no neighbor address is specified, this command displays information about all AppleTalk routers.

*neighbor-address* (Optional) Displays information about the specified neighbor router.

#### **show appletalk remap** [**domain** *domain-number* [{**in** | **out**}

[{**to** | **from**} *domain-network*]]]

To display domain remapping information, use the **show appletalk remap** EXEC command.

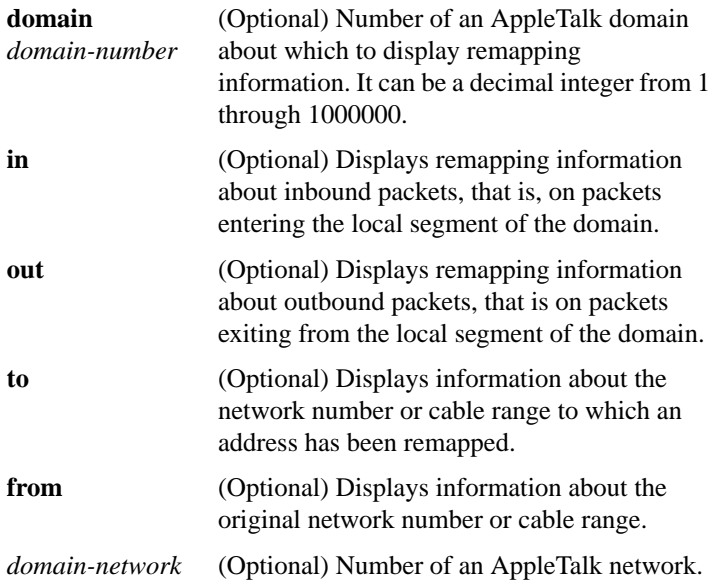

# **show appletalk route** [*network* | *interface*]

To display the entries in the AppleTalk routing table, use the **show appletalk route** EXEC command. If no network or unit type is specified, this command displays all entries in the routing table.

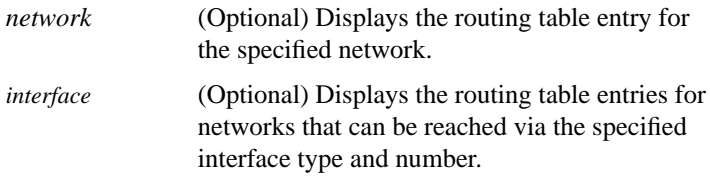

## **show appletalk sockets** [*socket-number*]

To display information about process-level operation in the sockets of an AppleTalk interface, use the **show appletalk sockets** EXEC command. If no socket number is specified, this command displays information about all sockets.

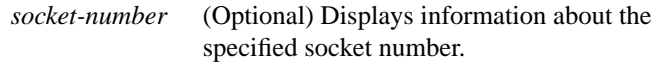

#### **show appletalk static**

To display information the statically defined routes, use the **show appletalk static** EXEC command.

#### **show appletalk traffic**

To display statistics about AppleTalk traffic, including MacIP traffic, use the **show appletalk traffic** EXEC command.

**AppleTalk Commands**

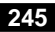

## **show appletalk zone** [*zone-name*]

To display the entries in the zone information table, use the **show appletalk zone** EXEC command. If no zone name is specified, the command displays all entries in the zone information table.

*zone-name* (Optional) Displays the entry for the specified zone.